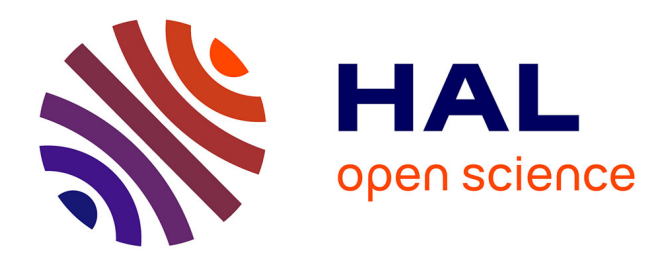

# **Stratégie d'analyse multi-échelle pré-fabrication additive pour valider la fabrication**

Robin Kromer, Elise Gruhier

## **To cite this version:**

Robin Kromer, Elise Gruhier. Stratégie d'analyse multi-échelle pré-fabrication additive pour valider la fabrication. S-MART 2023 : 18ème Colloque national S.mart, Arts et Métiers Paristech ENSAM Aix-en-Provence, Université de Toulon [UTLN], Apr 2023, Carry-le-Rouet, France. hal-04397918

## **HAL Id: hal-04397918 <https://hal.science/hal-04397918>**

Submitted on 16 Jan 2024

**HAL** is a multi-disciplinary open access archive for the deposit and dissemination of scientific research documents, whether they are published or not. The documents may come from teaching and research institutions in France or abroad, or from public or private research centers.

L'archive ouverte pluridisciplinaire **HAL**, est destinée au dépôt et à la diffusion de documents scientifiques de niveau recherche, publiés ou non, émanant des établissements d'enseignement et de recherche français ou étrangers, des laboratoires publics ou privés.

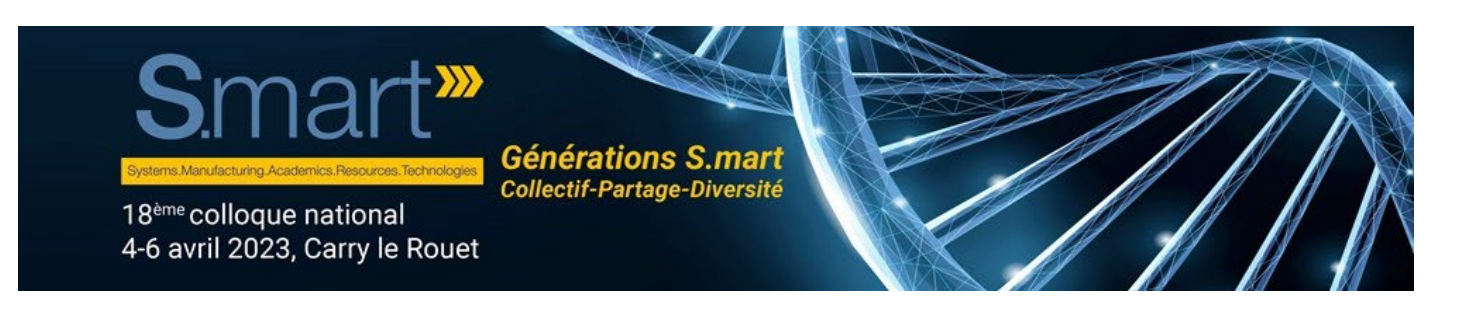

# **Stratégie d'analyse multi-échelle pré-fabrication additive pour valider la fabrication**

R. Kromer a, E. Gruhier <sup>b</sup>

<sup>a</sup> Univ. Bordeaux, CNRS, Bordeaux INP, I2M, UMR 5295, F-33400, Talence, France

<sup>b</sup> Arts et Metiers Institute of Technology, CNRS, Bordeaux INP, Hesam Universite, I2M, UMR 5295, F-33400 Talence, France \* e-mail : robin.kromer@u-bordeaux.fr

#### **1. INTRODUCTION**

Malgré une longue évolution de la fabrication additive (FA), commençant par le premier brevet en 1971 [1], la technologie d'impression 3D n'a récemment connu une popularité explosive qu'en raison de la baisse radicale des coûts apportée par l'introduction de l'imprimante 3D (RepRap) [2]. Avec le processus d'extrusion de matériau thermoplastique, appelé fabrication par filament fondu (FFF), ces technologies prennent de l'importance dans beaucoup de domaine. La FFF domine actuellement le marché des imprimantes 3D utilisées [3]. Rendre la FA accessible au grand public a permis l'émergence d'un paradigme de fabrication distribuée [4], où l'impression 3D peut être utilisée pour fabriquer des produits adaptés et optimisés pour le consommateur et par le consommateur directement à moindre coût (dans de nombreux cas, plus d'un ordre de grandeur moins cher) que l'achat de produits propriétaires fabriqués en série [5]. Les ventes des objets imprimés augmentent [6] via les outils de numérisation qui évoluent fortement en parallèle de la FA, même pour des produits hauts de gamme sophistiqués [7]. Ils offrent un bon retour sur investissement [8]. De plus, il existe des indications que la fabrication FA réduit l'impact sur l'environnement [9]. Cependant, tant les aspects économiques que l'impact environnemental de la FA sont fortement impactés par le taux de réussite. Les premières études sur les RepRaps estimaient un taux d'échec de 20 % et des valeurs plus récentes d'environ 10 % [10], ce qui est dans la plage (120 %) des sondages récents de la communauté Reddit [11]. Bien que le coût d'impression avec une imprimante 3D basée sur la FFF soit facile à calculer par rapport aux autres techniques de FA, les erreurs d'impression sont suffisamment importantes pour impacter les mérites économiques et environnementaux de l'approche. À cette fin, plusieurs études et techniques ont été tentées pour réduire les taux d'échec. Nuchitprasitchai et al. [12] ont réussi à détecter les échecs "buse obstruée" et "impression incomplète" pour six objets différents en cinq couleurs. Les objets imprimés ont été testés dans des

expériences à une et à double caméra pour déterminer les déviations critiques de 5 % de forme et de taille à chaque 50ème couche. Les auteurs ont utilisé trois paires de caméras à 120 degrés d'écart pour reconstruire les points de surface 3D des objets imprimés à chaque 30ème couche pour détecter des déviations de taille critiques de 10%. Delli et Chang [14] ont proposé une approche de d'impression (échouée/non échouée) basée sur une technique d'apprentissage supervisé, où le contrôle de qualité est effectué à des étapes critiques pendant le processus d'impression. Fastowicz et Okarma [15] ont développé une méthode d'évaluation de la qualité basée sur l'analyse de texture utilisant la matrice de co-occurrence de niveau de gris et les caractéristiques Haralick. Enfin, Rao et al. [16] ont développé un cadre de capteurs hétérogènes pour l'analyse en temps réel de la rugosité de surface basée sur. En résumé, la fabrication additive a connu des avancées significatives ces dernières années, en particulier avec l'introduction de l'auto-replication rapide et l'utilisation répandue de la technologie de FFF. Cela a conduit à un paradigme de fabrication distribuée, où les consommateurs peuvent produire des produits opensource à moindre coût que l'achat de produits fabriqués en série. Cependant, le taux de réussite des produits imprimés est un facteur clé pour déterminer l'impact économique et environnemental de la fabrication distribuée. Plusieurs études et techniques ont été mises en place pour réduire les taux d'échec, comme la détection des échecs spécifiques, les systèmes de commande bouclée, la classification des erreurs basée sur l'apprentissage automatique et l'analyse en temps réel de la surface. L'objectif de ce papier est de présenter un outil permettant de générer des graphiques avec des indicateurs de qualité du procédé vis-à-vis d'une pièce à imprimer.

En travaillant avec des formes 3D, ou encore le domaine de la topologie, il existe un certain nombre de techniques pour l'appariement de formes (primitives) et l'extraction de caractéristiques (invariants). Par exemple, l'extraction de caractéristiques pour un design dans les applications autour des pièces benchmark en FA [23]. Cela nous permet du pobliothèques Python telles que Matplotlib pour gén<br>18<sup>ème</sup> Colloque national S.mart CAD/CAM peuvent être l'analyse des opérations de génération de volume ou encore l'analyse de nombre d'Euler Poincaré permettant de définir le « genre » de l'objet [17]. Cependant, ces techniques sont généralement limitées à leurs applications spécifiques et inadaptées pour une recherche générale de formes 3D. Dans la communauté scientifique actuel, la démarche est de construire une base de données de formes 3D, de définir un outil de recherche de formes primaires associés et donc de pouvoir ensuite associer de la connaissance, par exemple dans notre cas pour la FA. La courbure est un candidat possible pour cet outil de recherche, et les méthodes utilisant la distribution de courbure ont fourni de bons résultats pour des utilisations telles que l'estimation de la pose de formes 3D [18]. Cependant, étant donné que la courbure est associée aux dérivées du second ordre, ces techniques sont inadaptées en tant qu'outil de recherche générale car elles sont sensibles au bruit et aux petites ondulations sur la surface de l'objet. D'autres études ont utilisé un histogramme global comme outil de recherche pour une base de données de formes 3D [19]. Ce type d'outil de recherche est stable en termes de calcul et convient pour représenter les caractéristiques grossières des formes, mais ne peut cependant pas estimer les caractéristiques locales. Afin de gérer simultanément les propriétés globales et locales, l'outil de recherche sélectionnée doit inclure une représentation concise de la forme, doit capturer les caractéristiques de la forme de manière efficace et doit être calculée automatiquement et robustement pour une base de données générale de formes 3D associé à la FA. Afin de satisfaire ces conditions, nous proposons d'utiliser une structure squelettique d'une forme 3D. Il y a eu de nombreuses études sur l'extraction d'un squelette à partir d'une forme 3D pour des applications telles que la déformation de formes, la modélisation et la planification de trajets. Une structure squelettique bien connue est le modèle d'axe médian [20]. Cependant, ce modèle est inapproprié car le calcul de l'axe médian 3D a un coût de calcul élevé et est sensible au bruit et aux petites ondulations. Après avoir examiné différentes options, nous avons choisi une structure squelettique appelée graphe de Reeb. Le graphe de Reeb, défini par Reeb lui même [21], est un squelette déterminé à l'aide d'une fonction scalaire continue définie sur un objet. Tout d'abord, un graphe de Reeb consiste toujours en une structure de graphe à une dimension et n'a pas de composants de dimension supérieure tels que la surface dégénérée qui peut survenir dans un axe médian. Deuxièmement, en définissant la fonction continue de manière appropriée, il est possible de construire un graphe de Reeb qui est invariant à la translation et à la rotation, robuste contre les changements de connectivité causés par la simplification, la subdivision et le « remesh », et résistant contre le bruit et certains changements dus à la déformation [22]. Nous proposons ainsi d'identifier des « features » de fabrication additive visà-vis des graphes de Reeb en analysant les branches et ainsi d'y associer des formes de référence. Elles peuvent être imprimer et constituer une analyse comme les travaux

de détecter ainsi les erreurs de fabrication telles que les déviations de forme et de taille, les échecs de liaison de filament, et les problèmes de rugosité de surface. Au fur et à mesure, il sera ainsi possible de générer une base de données pour différents types de branche et donc de faire un apprentissage non-supervisé de l'expérience. Nous pouvons donc détecter les problèmes de manière proactive et corriger les erreurs avant qu'elles ne causent des défauts dans les produits finis imprimés. En somme, ces travaux peuvent permettre de reconnaître les « features » de fabrication additive, d'améliorer la qualité, l'efficacité et la fiabilité des processus de fabrication additive en y associant du savoir-faire et l'expérience, tout en réduisant les coûts et les impacts environnementaux. Cela permet de rendre la fabrication additive plus accessible et plus rentable pour les utilisateurs finaux via une méthode d'explicitation des connaissances.

Dans un premier temps, l'outil d'analyse d'impression G-Code est présenté, afin d'obtenir des graphiques ou images spécifiques à l'échelle de la couche, puis la méthodologie employée sera explicitée sur un objet avec une analyse des résultats obtenus. Finalement, une discussion est proposée sur l'importance d'avoir au bureau d'étude des indicateurs de fabricabilité dans une approche de conception via des connaissances explicites en fabrication additive.

### **2. OUTILS**

Pour développer un outil en python qui permette de générer des graphiques avec des indicateurs de qualité du procédé, nous devons d'abord intégrer un simulateur de processus qui présente une relation claire entre les paramètres d'impression et la qualité de la pièce (le papier se focalise sur l'impression FFF). Ce simulateur doit visualiser l'effet combiné de la modification de la vitesse de la tête d'impression, de la température de l'extrudeur et de l'épaisseur de couche. Ces paramètres sont liés à la qualité de la pièce et aux échecs potentiels de l'impression car ils affectent la taille et la forme des cordons imprimées (le matériau extrudé après sa sortie de la buse).

Ensuite, nous devons intégrer une simulation thermique en temps réel pour permettre aux utilisateurs d'explorer les compromis entre les paramètres d'impression et de trouver les réglages de la machine qui leur permettent de mieux atteindre leurs objectifs. Cette simulation doit être visualisée de manière claire et facilement compréhensible pour les utilisateurs, par exemple en affichant la buse d'impression et en indiquant les variations de température avec la longueur des cordons et la vitesse de la tête d'impression. Enfin, nous devons intégrer des fonctionnalités pour définir des règles qui explicite ainsi la connaissance.

Pour mettre en place cet outil, nous devions utiliser des bibliothèques Python telles que Matplotlib pour générer

des graphiques et des indicateurs de qualité du procédé, et Numpy pour effectuer des calculs mathématiques nécessaires pour la simulation thermique. Nous avons également utilisé des bibliothèques telles que PySerial pour communiquer avec le contrôleur d'impression et obtenir des données en temps réel. L'idée était de pouvoir évaluer rapidement une distribution de chaleur en fonction des lignes de gcode produit par un outil de slicing grâce à des outils de machine learning tel que les librairies de « Gaussian Process » de la libraire scikitlearn. En somme, cet outil permet aux utilisateurs de comprendre les relations entre les paramètres d'impression et la qualité de la pièce, de réduire les échecs de l'impression en ajustant les paramètres (voir même reboucler avec une modification en temps réel, et de transférer les paramètres optimisés) dans un logiciel de préparation d'impression pour établir une boucle de rétroaction avant fabrication par l'utilisateur. Cela permettra une utilisation plus efficace et rentable de la fabrication additive pour les utilisateurs finaux.

Une stratégie pour utiliser des données en temps réel d'une imprimante 3D pour prédire les déviations de fabrication et thermiques consiste à utiliser un processus gaussien (GP). Un GP est un modèle statistique qui peut être utilisé pour prédire des valeurs continues en utilisant des données d'entrée. Dans le cas de l'impression 3D, les données d'entrée sont la vitesse de la tête d'impression, la température de l'extrudeur et l'épaisseur de couche. Les données de sortie sont les déviations de fabrication et les gradients thermiques en cours d'impression. Le papier ne présente pas la méthode et les résultats permettant de générer les métamodèles prédictifs. Ils se focalisent sur l'utilisation.

Pour mettre en place ce modèle, nous avons d'abord collecter des données d'entraînement en imprimant des objets avec différents paramètres d'impression et en mesurant les déviations correspondantes. Les déviations sont des mesures de défauts (écoulement inhomogène, effondrement) et mesure thermique avec caméra thermique (gradient thermique à l'échelle de la couche). Nous avons ensuite utilisé ces données pour entraîner un GP. Une fois le modèle entraîné, nous utilisons des données dites de consigne de l'impression pour prédire les déviations de fabrication et thermiques. Un métamodèle est donc généré pour le remplissage, le contour et le top/bottom par couche. L'optimisation des paramètres n'est pas implémentée aujourd'hui.

de Reeb, il est donc possible de se retrouver dans le cas<br>18<sup>ème</sup> Colloque national S.mart **de la carry-le-Rouet, 4-6 avril 2023** que des défauts se produisent principalement <sub>i</sub>s p<sub>a</sub> Dans un deuxième temps, en utilisant les graphes de Reeb, il est possible de trouver des « features » en y associant les défauts. Ces branches peuvent être défini comme l'approche spatiotemporelle de Douin et al. [24]. En utilisant des méthodes d'analyse topologique de donnée, cela permet de générer une segmentation de maillage en associant chaque point du contour à un segment du graphe de Reeb. Si on reprend l'approche basée sur la méréotopologie et sur l'analyse du graphe

de « features » comme l'illustre la Figure ci-dessous. C'est-à-dire que les points définissant la jonction ou la séparation, peuvent être décrites. Cette approche permet ainsi d'identifier une zone type de l'objet et en corrélant l'analyse des couches (défauts de formes et déviation thermiques), il est possible d'expliciter des règles.

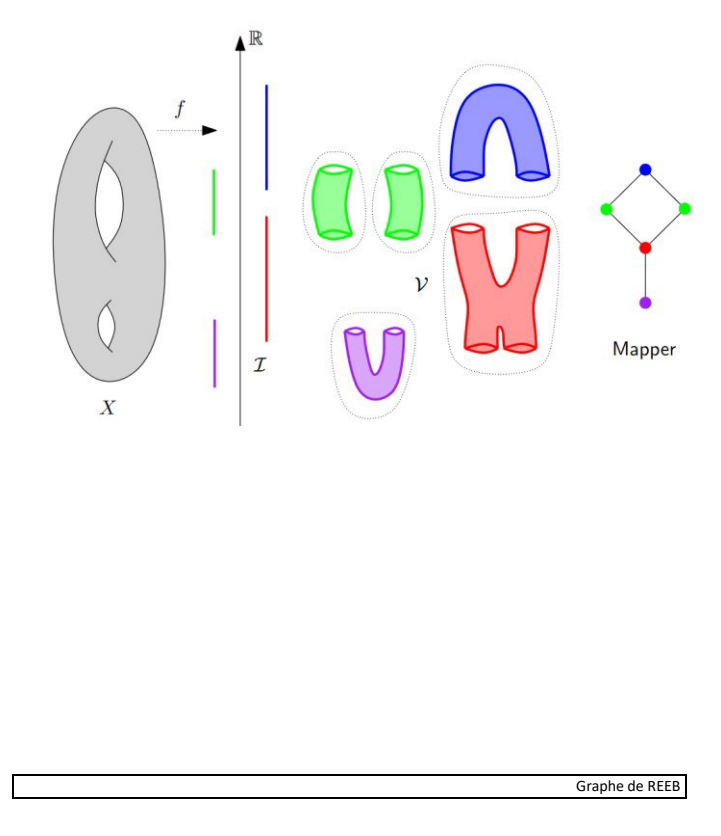

*Figure 1 : Graphique représentant la représentation sous forme de graphique de REEB et le découpage possible* 

La stratégie a été de développer des métamodèles prédictifs pour prédire la qualité et la fabricabilité des « features » identifiés avec les graphes de Reeb sur un ensemble de pièce (base de données 10KThings). En reprenant les features proposés [24] et des analyses tels que la rugosité, les dimensions et les défauts, on a donc entraîné un modèle pour prédire des caractéristiques pour des paramètres d'impression spécifiques.

#### **3. RESULTATS**

Pour présenter nos résultats sur l'analyse de couche, nous utilisons le modèle 3D "standford bunny" comme exemple d'application. Ce modèle est utilisé fréquemment dans les études de cas pour les techniques d'analyse de forme 3D. Il nous permet de visualiser les résultats de notre méthode de segmentation et de prédiction de manière claire et intuitive. Nous nous focalisons sur les oreilles dans ce papier.

#### **3.1. Analyse à l'échelle d'une couche**

Dans le cas de l'objet de test "bunny", il a été démontré que des défauts se produisent principalement sur les

oreilles de l'objet, particulièrement dans les zones de transition (tête-oreille). La Figure 2 illustre la couche avec présentation de la séquence de remplissage et de la prédiction des zone dites de défauts. Il y a une variation non négligeable du débit dû à la rétractation au démarrage, passage de l'oreille à une autre et sur le contour. On observe ainsi un remplissage plutôt avec des instabilités<br>différentes phase de principalement sur les construction. Le début des zones 1 et 2 et 3 pour le remplissage s'assimile à deux types de défauts. Le premier est la rétraction entre deux couches (cas 1) et au problème d'écoulement à cause d'une buse chaude en (2) et (3). On ajoute aussi un défaut sur l'ensemble des contours car on construit dans le vide et un effondrement est observé.

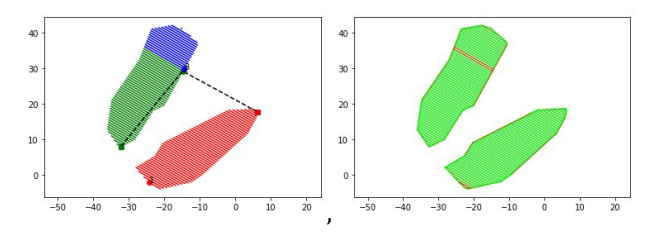

*Figure 2 : Trajectoires gcode diviser en zone pour le remplissage et analyse des zones de déviation prédits en rouge* 

Deplus, en utilisant une analyse des gradients de taille de cordon, il est possible de détecter les zones de remplissage qui vont engendrés des zones plus chaude. Cela peut être fait en comparant les gradients dans ces zones avec un seuil prédéfini. Si les gradients dépassent ce seuil, cela indique qu'il y a un excès de chaleur. Ces excès de chaleur jouent sur la qualité des propriétés locales. Ces informations permettent de mettre en évidence un problème éventuel local. Cette méthode est intéressante car elle permet de mettre en évidence les zones de remplissage qui ont des déformations potentielles excessives, même si elles ne sont pas visibles à l'œil nu. Elles vont se cumuler lors de la fabrication. La figure 3 est un exemple de l'analyse du gradient sur la zone 2 du remplissage. L'expérience défini un seuil à -5 pour ce matériau et cette paramétrie.

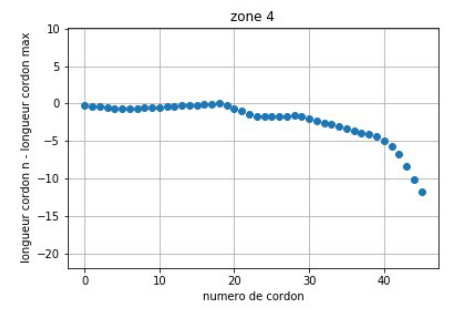

*Figure 3 : Analyse du gradient des longueurs des cordons* 

#### **3.2. Formalisation des connaissances à l'échelle des features**

 $18$ <sup>2</sup> associer ces connaissances tacites à des features  $_4$  der de la conneix carry-le-Rouet, 4-6 avril 2023 En utilisant un gaussian process, nous avons donc utiliser les données machines (G-code) pour prédire des éléments sur la qualité et la fabricabilité. L'idée est

identifiées avec les graphes de Reeb. En utilisant le modèle 3D bunny, nous pouvons ainsi représenter les deux branches des oreilles. Elles peuvent être ainsi décrites comme un feature de type « extrusion à section variable » qui précèdent une « séparation ». Les métamodèles sont ainsi associés sur ce type de features. Il est ainsi possible d'interpréter dans le cas de nos oreilles si on est dans cas favorables sur la qualité de surface noté de 1 à 10. On peut donc évaluer avant fabrication la qualité. Dans le cas des oreilles, on a deux branches avec une variation assez fortes mais surtout avec un angle important. On réduit donc fortement la note sur la qualité de surface. Plusieurs critères peuvent être présentés..

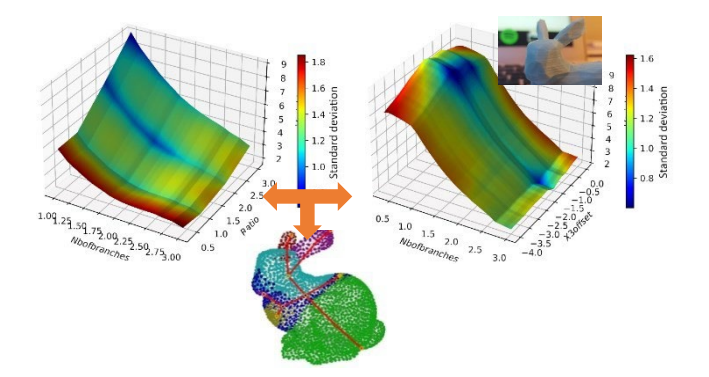

En utilisant une approche globale avec les graphes de Reeb, nous identifions les oreilles du Bunny comme un feature correspondant à un porte à faux. L'utilisateur peut donc associer une connaissance explicite sur les notions de porte à faux et de qualité de surface. L'idée est ensuite de générer un abaque pour évaluer les paramètres de fabrication, il peut donc définir une pièce benshmark avec une topologie de feature et définir explicitement les erreurs sur la géométrie en termes de déviation (exemple de mesure Figure 4) .

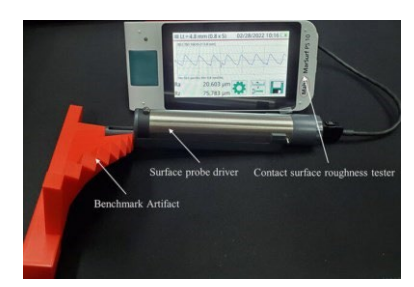

*Figure 4 : Exemple de mesure de rugosité pour porte à faux* 

#### **4. DISCUSSION**

Un outil d'analyse locale basé sur une analyse de gcode a été développé et consiste à présenter sur des zones spécifiques de la pièce à imprimer, comme des zones de défauts (transition ou contours). Cette méthode permet de détecter des défauts spécifiques et d' apporter des informations avant l'impression. Par exemple, en utilisant des outils tels que l'analyse des

gradients, il est possible de détecter des problèmes potentiels dans les zones de remplissage. La visualisation de ces informations est primordiale mais doit être assez explicite. Des personnes formées et compétentes ayant notions des problématiques présentés sont nécessaires. Cet outil ne convient pas dans le cas de débutant. Cet outil a été mis en place dans le cadre d'une formation et permet ainsi d'expliciter des notions (parcours d'approfondissement en fabrication additive en IUT GMP).

D'autre part, une approche globale a été présentée consistant à examiner la topologie de la pièce et visualiser cette dernière sous forme de graphes de Reeb. Cette méthode a permis de catégoriser les différentes parties de la pièce en fonction de leur topologie et de leur géométrie vis une représentation en squelette. Il est intéressant de voir que la représentation squelettique est fortement enseignée et permet ainsi de mettre à un même niveau la représentation d'un objet (même complexe). Cette représentation permet d'associer les erreurs de fabrication prédites à des zones de l'architecture. Cependant, cette approche peut ne pas prendre en compte les détails locaux qui peuvent causer des défauts spécifiques et les interactions. L'ensemble des features et leurs interactions doivent être aussi prédis. Ces notions sont en cours de développement au travers d'une nouvelle théorie de méréotopologie comportementale par les auteurs.

Il est apprécié par des experts et des apprenants de combiner les deux approches afin de bénéficier des avantages de chacune d'entre elles. Il est également important de se poser des questions sur les paramètres d'impression standard utilisés et de les évaluer afin de maximiser la qualité de la pièce imprimée. En utilisant ainsi une combinaison d'analyse locale et globale, ainsi qu'en se posant des questions sur les paramètres d'impression, il est possible d'améliorer la conception de la pièce avant l'impression mais surtout de se poser des questions pour améliorer sont process en vue d'une industrialisation. Cet outil permet ainsi d'expliquer ces choix et donc d'avoir rendu la connaissance explicite.

#### **5. CONCLUSION ET PERSPECTIVES**

18ème Colloque national S.mart exemple en concevant des <sub>5</sub> contrast en concevant des <sub>5</sub> carry-le-Rouet, 4-6 avril 2023 Il est noté qu'il existe une fore relation produit procédé matériaux en fabrication additive et qu'il existe un réel besoin de transmettre des connaissances à chaque étape du développement du produit et surtout dans les phases avant production. Suite à des travaux en cours, un outil permet de détecter les éventuels défauts de fabrication et de les corriger avant la réalisation physique. Les approches d'analyse locale et globale ont chacune leurs avantages et leurs inconvénients. L'analyse locale permet une détection précise des défauts mais est limitée à une zone spécifique du modèle. L'analyse globale, quant à elle, permet d'y associer des informations sur des features. Il est donc important de combiner ces deux approches pour obtenir

pièces benshmark spécifiques aux besoins. Il est ainsi possible d'expliciter ces connaissances et de continuer à explorer de nouvelles méthodes/manières pour améliorer la fabrication afin de garantir la qualité et la faisabilité des modèles imprimés en 3D.

#### **RÉFÉRENCES**

- [1] P. Ciraud. Pierre Alfred Leon Ciraud, A method and apparatus for manufacturing objects made of any arbitrary material meltable.<br>German patent application DE2263777A1. German patent application DE226<br>December 28. 1971. December 28, 1971, https://patents.google.com/patent/DE2263777A1/en. [2] E. Sells, S. Bailard, Z. Smith, A. Bowyer, V. Olliver, RepRap: the replicating rapid prototype – maximizing customizability by breeding the means of production, in F.T. Piller, M.M. Tseng (Eds.), Handbook of Research in Mass Customization and Personalization, World Scientific, Singapore, 2009, Vol. 1, pp. 568-580. [3] T. Wohlers, I. Campbell et al., Wohlers Report: 3D Printing and
- Additive Manufacturing State of the Industry, Wohlers Associates, Inc., 2018. [4] N. Gershenfeld. Fab: the coming revolution on your desktop –
- from personal computers to personal fabrication, Basic Books, New York, 2005.
- [5] B. Wittbrodt, J. Laureto, B. Tymrak and J.M. Pearce, 2015. Distributed manufacturing with 3-D printing: a case study of recreational vehicle solar photovoltaic mounting systems,<br>Journal of Frugal Innovation, 1(1), 1. Journal of Frugal Innovation, 1(1), 1. https://doi.org/10.1186/s40669-014-0001-z.
- [6] J.M. Pearce, 2015. Quantifying the Value of Open Source Modern Economy, 1-11. http://dx.doi.org/10.4236/me.2015.61001.
- [7] J.M. Pearce, 2012. Building research equipment with free, open-<br>source hardware. Science. 337(6100). 1303source hardware, Science, 1304. https://doi.org/10.1126/science.1228183.
- [8] J.M. Pearce, 2016. Return on investment for open source scientific hardware development, Science and public policy, 43(2), 192–195. https://doi.org/10.1093/scipol/scv034.
- [9] M. Kreiger and J.M. Pearce, 2013. Environmental impacts of distributed manufacturing from 3-D printing of polymer components and products, MRS Online Procee<br>Library Archive, 1492, 85-90. Library Archive, 1492, 85-90. [https://doi.org/10.1557/opl.2013.319.](https://doi.org/10.1557/opl.2013.319)
- [10] J. King, The True Cost of [Runnin](https://3dprinthq.com/cost-)g a Desktop 3D Printer.<br>https://3dprinthq.com/cost- running-desktop-3d-printer. running-desktop-3d-printer, 2017 (accessed 01 March 2020).

[11] Reddit 3D Printing Community [https://www.reddit.com/r/3Dprinting/comments/57ycv0/poll\\_whats\\_your\\_ave](https://www.reddit.com/r/3Dprinting/comments/57ycv0/poll_whats_your_average_failure_rate)  rage failure rate, (accessed 01 March 2020).

- [12] S. Nuchitprasitchai, M.C. Roggemann & J.M. Pearce, 2017. Factors effecting real-time optical monitoring of fused filament 3D printing, Progress in Additive Manufacturing Journal, 2017, 2(3), 133-149. https://doi.org/10.1007/s40964017-0027-x.
- [13] K. Garanger, T. Khamvilai, E. Feron, E. 3D Printing of a Leaf Spring: A Demonstration of Closed-Loop Control in Additive Manufacturing, IEEE Conference on Control Technology and<br>Applications (CCTA), 2018, pp. 465-470. Applications (CCTA), 2018, pp. 465-470. https://doi.org/10.1109/CCTA.2018.8511509.
- [14] U. Delli, S. Chang, Automated processes monitoring in 3D printing using supervised machine learning, Procedia<br>Manufacturing, 26 (2018), 865-870. Manufacturing, https://doi.org/10.1016/j.promfg.2018.07.111.
- [15] J. Fastowicz, K. Okarma. Texture based quality assessment of 3D prints for different lighting conditions. In Proceedings of the International Conference on Computer Vision and Graphics, ICCVG 2016. https://doi.org/10.1007/978-3-31946418-3\_2.
- [16] P. J. Besl and N. D. McKay. A Method for Registration of 3-D Shapes. IEEE Trans. PAMI, Vol.14, pp.239-256, 1992
- [17] C. Dorai and A.K. Jain. COSMOS-A Representation Scheme for 3D Free-Form Objects. IEEE Trans. PAMI, Vol.19,

pp.1115-1130, 1997

[18] P. J. Besl. Triangles as a Primary Representation Object Recognition in Computer Vision, LNCS 994, pp.191-206. Splinger-Verlag, 1995

[19] H. Chuang, C.-H. Tsai and M.-C. Ko. Skeletonization of Three-Dimensional Object Using Generalized Potential Field. IEEE Trans. PAMI, Vol.22, pp.1241-1251, 2000

H. Blum. A Transformation for Extracting New Descriptors of Shape. [20] H. Blum. A Transformation for Extra<br>Proc. Symp. Models for the Perception of Speech and Visual Form, pp.362-380, MIT Press, 1967

[21] G. Reeb. Sur les points singuliers d'une forme de Pfaff com- pletement integrable ou d'une fonction numerique [On the Singular Points of a Completely Integrable Pfaff Form or of a Numerical Function]. Comptes Randus Acad.

Sciences Paris, Vol.222, pp.847-849, 1946.

[22] Brandolini, Laura & Piastra, Marco. (2012). Computing the Reeb Graph for Triangle Meshes with Active Contours. ICPRAM 2012 - Proceedings of the 1st

International Conference on Pattern Recognition Applications and Methods. 2. 80-

89..

[23] Fahad, Muhammad and Neil Hopkinson. "A new benchmarking part for evaluating the accuracy and repeatability of Additive Manufacturing ( AM ) processes.", Materials Science, 2012.

[23] Douin, Chloe et al. (2022), "A method for design for additive manufacturing rules formulation through Spatio-temporal process discretization", *Procedia CIRP*, 32nd CIRP Design Conference.